# **ICOM Voice Recorder Protokol**

[Supported device types and versions](#page-0-0) [Communication line configuration](#page-0-1) [Communication station configuration](#page-1-0) [I/O tag configuration](#page-1-1)  **[Literature](#page-2-0)** [Changes and modifications](#page-2-1) [Document revisions](#page-2-2)

### <span id="page-0-0"></span>**Supported device types and versions**

The ICOM Voice Recorder protocol is intended for recording digital audio communication of ICOM repeaters (in AMBE2+ format). From the ICOM side, recording is supported for repeaters UC-FR5300 in multisite trunking mode, with firmware Revision 1.50 (NXDN)Beta.

In the configuration of the system master repeater in the settings in the "Recording" section, it is necessary to configure "Recording Server IP Address" to the address of the computer with the D2000 KOM process and "Recording Server Port" to the UDP port number where the D2000 KOM process will listen. Subsequently, all repeaters will start sending copies of UDP packets with sound to the specified address and port.

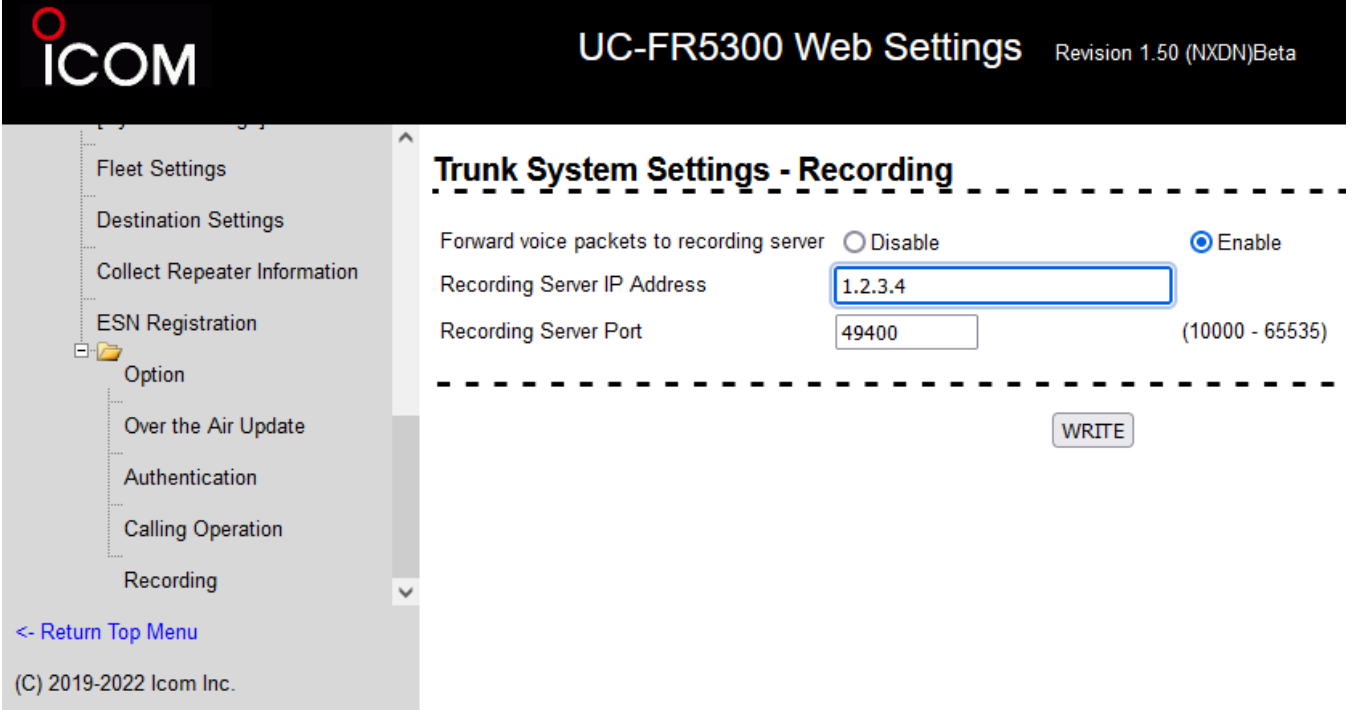

Audio data received from the repeater is sorted and stored in individual files - one file for each call. At the start of a call, the D2000 KOM process publishes information to the input I/O tags (if they exist). After the end of the call, it will publish information about the closed recording to the I/O tag with the address FILE\_READY, without waiting for confirmation from the ESL script, therefore it is advisable to implement handling with by a [Server Event](https://doc.ipesoft.com/display/D2DOCV22EN/Server+Event) using the ON [CHANGE](https://doc.ipesoft.com/display/D2DOCV22EN/ON+CHANGE) action, or by a trigger event with a configured [request queue,](https://doc.ipesoft.com/display/D2DOCV22EN/Starting+the+Event+on+Object+Value+%28State%29+Change#StartingtheEventonObjectValue(State)Change-fronta_poziadaviek) or with multiple execution enabled script ([ENABLE](https://doc.ipesoft.com/display/D2DOCV22EN/ENABLE) action) so that values are handled even when there is a large number of changes.

The file (.dat) can then be converted to a standard audio file (.wav) using the conversion utility (dat2wav.exe) by Ipesoft. It can work with the hardware AMBE2+ codec (CT-24 module from ICOM) or with the software AMBE2+ codec (with lower sound quality).

If GPS data (radio transmitter positions) are detected in UDP packets, these are published in I/O tags with GPS\_\*addresses upon detection of the end of the GPS sentence.

## <span id="page-0-1"></span>**Communication line configuration**

#### [TCP/IP-UDP](https://doc.ipesoft.com/pages/viewpage.action?pageId=84367130)

Set the Host parameter to the IP address entered in the UC-FR5300 repeater configuration, or you can enter the address ALL or \* if the D2000 KOM process should listen on all available network interfaces.

Set the Port parameter to the UDP port number specified in the repeater configuration.

Backup server parameters are not used.

Note: if the computer with the D2000 KOM process contains an active firewall, it is necessary to allow incoming UDP packets to the configured IP address and port

## <span id="page-1-0"></span>**Communication station configuration**

- Communication protocol ICOM Voice Recorder.
- The station address is not configured.

## Station protocol parameters

The following station protocol parameters can be specified:

<span id="page-1-3"></span><span id="page-1-2"></span>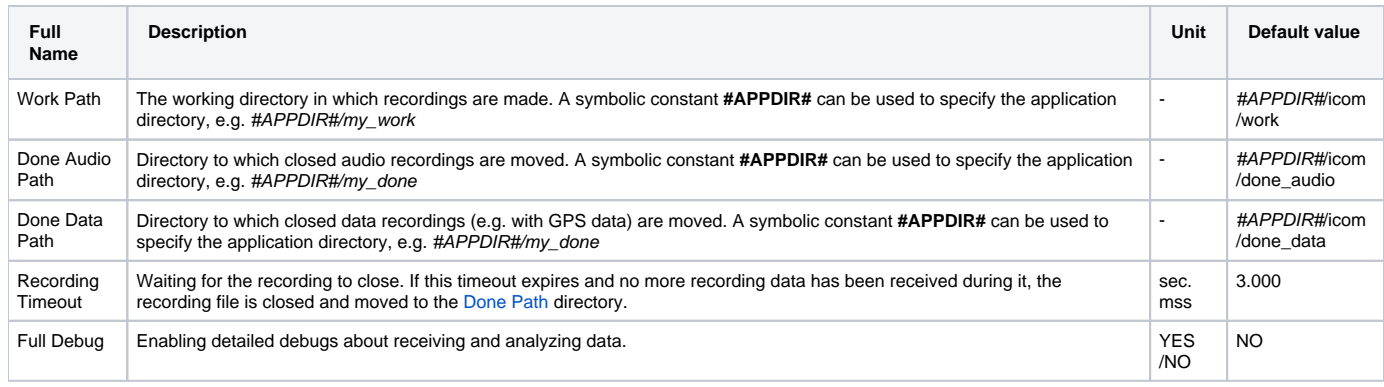

## <span id="page-1-1"></span>**I/O tag configuration**

Possible value types of I/O tag: **TxtI, Ci**.

The I/O tags can be configured on the station according to the following table:

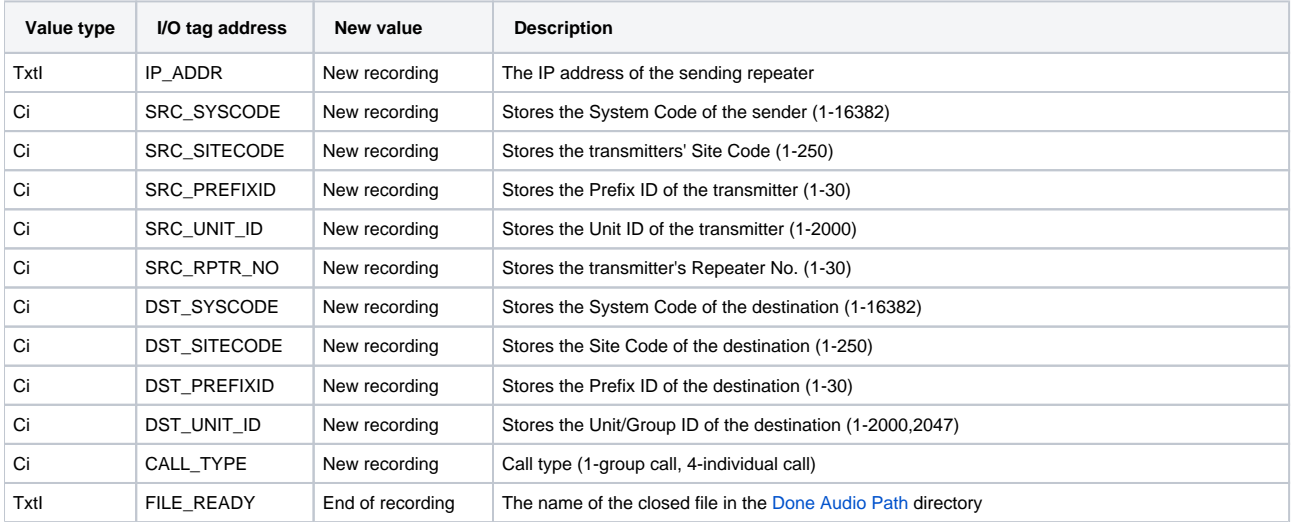

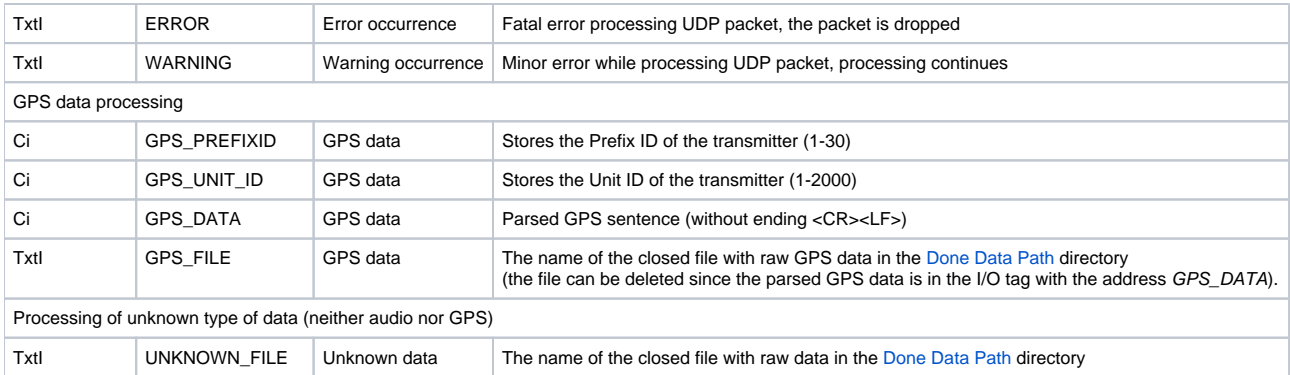

The format of the file name published in the I/O tags with the addresses FILE\_READY, GPS\_FILE and UNKNOWN\_FILE is as follows:

yyyy-dd-mm-hh-mi-ss\_Host\_SrcSysCode\_SrcSiteCode\_SrcPrefixId\_SrcUnitId\_SrcRptrNo\_DstSysCode\_DstSiteCode\_DstPrefixId\_DstUnitId\_CallType.dat

where yyyy-dd-mm-hh-mi-ss is the timestamp of the start of the call, Host is the IP address of the repeater, and the other parts of the name (SrcSysCode, S rcSiteCode, SrcPrefixId, etc.) are obvious from the table of addresses of the I/O tags.

Examples of names (odd parts of the name are highlighted):

- **2022-20-10-10-01-00**\_10.136.183.35\_**00001**\_008\_**001**\_00464\_**002**\_00001\_**008**\_001\_**01000**\_004.dat
- **2022-20-10-08-22-33**\_10.134.163.35\_**00001**\_014**\_001**\_00591\_**002**\_00001\_**014**\_001\_**01000**\_004.dat

#### <span id="page-2-0"></span>**Literature**

#### <span id="page-2-1"></span>**Changes and modifications**

#### <span id="page-2-2"></span>**Document revisions**

- Ver. 1.0 September 9th, 2022 Document creation
- Ver. 1.1 January 9, 2023 Support for GPS data parsing
- Ver. 1.2 January 12, 2023 Separation of directories for GPS and audio data, implementation of I/O tag for unknown data

#### **Related pages:**

[Communication protocols](https://doc.ipesoft.com/display/D2DOCV22EN/Communication+Protocols)